Prof. Dr. M. Ehrhardt D. Shcherbakov, M.Sc. Summer Term 2012

Bergische Universität Wuppertal Fachbereich C – Mathematik und Naturwissenschaften Angewandte Mathematik / Numerische Analysis

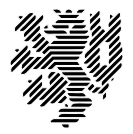

# Numerical Analysis and Simulation II: Partial Differential Equations (PDEs)

Exercise Sheet 12 - The Method of simple Iteration, V-Cycle, W-Cycle, Remainder Projector

Return of Exercise Sheet: July 12, 2012 (before the lecture)

**Homework 34:** Method of Simple Iteration  $(4.5 (1+2+0.5+0.5+0.5))$  Points)

In the Method of Simple Iteration the parameter  $\tau \in \mathbb{R}$  must be chosen such that

 $q(\tau) := \max_{\gamma_1 \leq t \leq \gamma_2} |1 - \tau t|, \qquad 0 < \gamma_1 \leq \gamma_2$ 

becomes minimal. Let  $q(\tau^*) = \min_{\tau \in \mathbb{R}} q(\tau)$ . Sketch  $|1 - \tau t|$  as a function of t for different values of  $\tau$  and argue why

1. 
$$
q(\tau) < 1
$$
 for  $0 < \tau < \frac{2}{\gamma_2}$   
2.  $q(\tau^*) = \frac{\gamma_2 - \gamma_1}{\gamma_2 + \gamma_1} < 1$  for  $\tau = \tau^* = \frac{2}{\gamma_1 + \gamma_2}$ 

holds. Explain using your draft the following remarks:

- 1. For  $\tau = 2/\gamma_2$  one obtains the best possible, but still bad damping of low frequency components of the error (small eigen values).
- 2. For  $\tau < 2/\gamma_2$  one can obtain a "good" damping of high frequency components of the error, e.g. on  $[\tilde{\gamma}, \gamma_2]$  for  $\tau = 2/(\tilde{\gamma} + \gamma_2)$ .
- 3.  $\tau = \tau^*$  is not suitable for the damping of high frequency error components!

**Homework 35:**  $(2.5 (1+1.5)$  Points)

The notations  $V$ -cycle and  $W$ -cycle stem from the fact that the shown schemes on 3 grids in the figure are similar to the letters V and W.

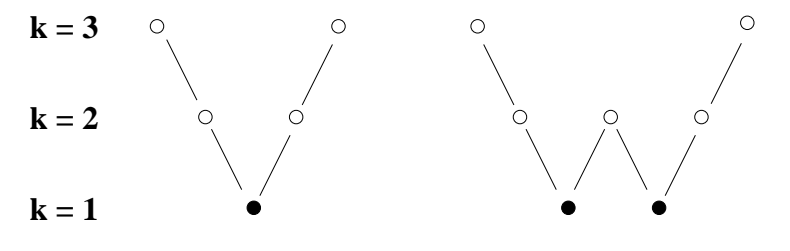

How do these schemes look on 4 grids?

## Homework 36: (3 Points)

Prove Lemma 7.4 (Properties of the Remainder projector) from Chapter 7.4 of the lecture course. <u>Hint:</u> Recall that for  $v \in V_k$  holds:  $\mathcal{P}_{k-1}v$  is the Galerkin–Approximation of v in  $V_{k-1}$  and use Theorem 6.6.1. Use the fact that for our model problem from Chapter 7.1 holds  $||v||_{E,k,0} =$  $||v||_{L^2(\Omega)}, v \in V_k.$ 

### Lab-Exercise 1: Multigrid MGLab

Study the interactive MATLAB multigrid environment MGLab, see [http://www.cerfacs.fr/](http://www.cerfacs.fr/~douglas/mgnet/Codes/mglab/) [~douglas/mgnet/Codes/mglab/](http://www.cerfacs.fr/~douglas/mgnet/Codes/mglab/). You will find a short description on the webpage of this lecture course.

Solve Lab-Exercise from Exercise Sheet 5 (Poisson Equation) with a two grid method without pre-smoothing, by modifying the files demo2\_run.m and get\_rhs.m appropriately.